# **Colori: pochi, ma buoni**

*Uno dei problemi che si pongono talvolta a chi realizza materiali in OTP da riprodurre poi con sistemi tradizionali,* è *quello di dare maggior enfasi al proprio messaggio senza per questo spendere un capitale nella stampa. L'uso del colore nel senso di quadricromia (la tecnica di stampa che consente di stampare foto a colori)* è *poco conveniente* e *molto spesso nemmeno necessario. In questo articolo cercheremo di darvi un po' di consigli per utilizzare i colori in maniera semplice, creativa* e *poco costosa*

MC

#### *di Mauro Gandini*

# *Due colori* **è** *bello*

Agli albori della stampa, le tecniche utilizzate consentivano in pratica l'utilizzo di un solo colore per volta, nella maggior parte dei casi il nero. La possibilità di passare due volte al torchio un foglio di carta per la stampa di un secondo colore, generava il problema del registro, cioè la possibilità di stampare **il** nuovo colore esattamente nella posizione richiesta da ciò che era stato stampato in precedenza. Talvolta si preferiva addirittura stampare il testo in nero e poi andare riportare dei colori aggiuntivi manualmente.

Le prime macchine da stampa avevano più o meno lo stesso problema: non si poteva essere mai perfettamente certi che la seconda stampa fosse perfettamente a registro con la prima. Per ovviare a questi problemi vennero introdotte macchine in grado di modificare leggermente la posizione della carta e

> *Ecco come cambia la visibilità* e *il contrasto delle scritte a secondo defl"utilizzo dei colori* e *dei negativi.*

quindi ritrovare la posizione ideale per la stampa di successivi colori.

Attualmente buona parte delle macchine da stampa hanno la possibilità di stampare contemporaneamente due colori: in pratica **il** foglio di carta entra in macchina e ne esce già a due colori. Naturalmente esistono poi altre macchine, per altro molto più complesse e costose che stampano 4 colori (ne esistono modelli anche a 6 colori) e che normalmente vengono usate per la stampa con il sistema classico di quadricromia, in grado di riprodurre immagini a colori (foto e illustrazioni).

In questo articolo esploreremo cosa è possibile fare avendo a disposizione due colori e perché molto spesso vale la pena, anche dal punto di vista economico, sfruttare le possibilità offerte da queste tecniche. Il nostro scritto purtroppo sarà in alcuni punti un po' teorico: per equilibrare il tutto forniamo anche un certo numero di esempi figurati che speriamo possano essere di aiuto per i nostri lettori.

# *Nero* **e** *colore*

Il nero viene considerato come colore (anzi forse sarebbe meglio dire non colore) di base per la stampa soprattutto di testi e di fotografie in bianco e nero. Tuttavia esso può essere efficacemente affiancato da altri colori, creando contrasti interessanti o immagini più incisive. Partiamo da un esempio banale, quel-

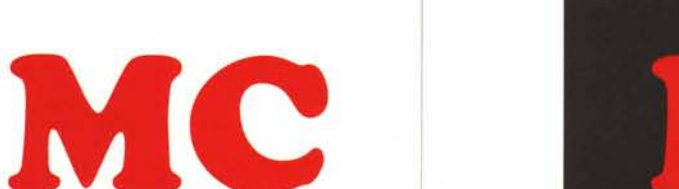

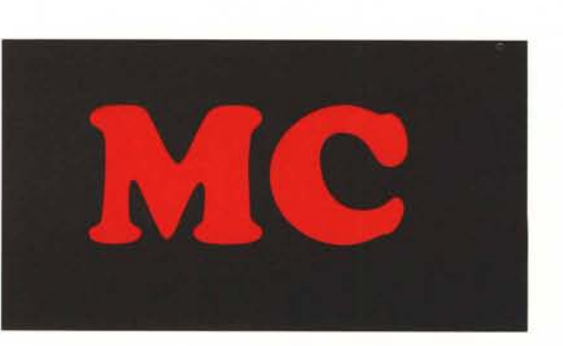

lo di una lettera circolare nella quale vadano evidenziate alcune particolari frasi-chiave. La prima cosa che viene in mente è quella di utilizzare dei caratteri differenti per la scrittura di queste frasi, per esempio il grassetto oppure la sottolineatura: senza dubbio questa tecnica è efficace, soprattutto se la stampa di questa circolare awiene ad un colore (naturalmente il nero). Ma se possiamo utilizzare anche un solo altro colore, potremmo dare maggior enfasi a tali frasi stampandovi sopra un blocchetto in colore giallo: in pratica il risultato sarà quello che abbiamo nel momento in cui utilizziamo un evidenziatore. Naturalmente le frasi evidenziate salteranno maggiormente all'occhio rispetto ad una semplice sottolineatura.

Un altro caso legato per esempio alle circolari è quello di far sembrare le stesse delle vere e proprie lettere e non delle semplici circolari: il trucco sta nel inserire la firma in colore blu, come se le lettere fossero state effettivamente firmate una per una con la stilografica.

Ma vediamo come è possibile attraverso il DTP creare questo genere di documenti. Esaminiamo il primo caso (il secondo è abbastanza banale, basta in fatti dare allo stampatore il testo della circolare e la firma separatamente). Una volta scritto ed impaginato il nostro testo, andremo a disegnare dei rettangoli sopra al testo che vogliamo evidenziare (anche solo il profilo con una linea molto sottile). A questo punto salviamo il nostro documento, che resterà quindi il definitivo da non più toccare. Effettuato il salvataggio stamperemo il testo non prima di aver selezionato e cancellato tutti i rettangoli inseriti per evidenziare il testo. Chiuderemo quindi il documento senza salvarlo e lo riapriremo nella sua versione definitiva.

A questo punto faremo l'operazione inversa: elimineremo quindi il testo, selezionandolo e cancellandolo. Ciò che resterà sul nostro documento saranno i rettangoli già in posizione nei punti dove c'era il testo da evidenziare. Selezioniamo ora tutti i rettangoli e inseriamo in essi un fondo pieno: a questo punto stampiamo il documento contenente i rettangoli pieni (naturalmente anche in questo caso chiudendo il documento

**Ecco un esempio di differenti evidenziazioni del testo. Nel primo caso abbiamo la classica evidenzazione fatta utilizzando neretti e** *corsivi;* **nel secondo caso abbiamo aggiunto alcuni retini grigi; nel terzo caso abbiamo agito utilizzando un secondo colore, il giallo.**

**Ecco un esempio di differenti evidenziazioni del** testo. Nel primo caso abbiamo la classica  $e$ videnzazione fatta utilizzando neretti e corsivi: nel  $sec$ ondo  $cas$ o abbiamo aggiunto alcuni retini grigi; ~~~~!~ft::~!~~.bbiamo **agito utilizzando un secondo**

**Ecco un esem io di differenti evidenziazioni del testo.** Nel **primo caso** abbiamo la classica **evidenzazione** fatta utilizzando **neretti e corsivi**; nel **abbiamo aggiunto alcuni retini grigi; nel abbiamo agito utilizzando un secondo colore, il giallo.**

*Ecco tre differenti tipi di evidenziazione.*

dovremo evitare di effettuare il salvataggio).

Fornendo al nostro stampatore queste due stampe ed indicandogli che i rettangoli dovranno essere stampati in giallo, otterremo l'effetto desiderato. Se possediamo un video a colori e un programma in grado di gestirli, le cose risulteranno più. semplici. Infatti nel momento in cui si disegnano i rettangoli sarà possibile farlo già indicando il colore desiderato e disegnandoli già a colore pieno: naturalmente potremo anche vedere già a video l'effetto (ricordatevi

di selezionare il testo e di portarlo in primo piano se no rischiate che i rettangoli colorati risultino coprire il testo stesso). Nella stampa del documento avremo quindi cura di richiedere la stampa di un foglio per ogni colore: il risultato sarà identico a quello sopra indicato.

Non dobbiamo dimenticare che il nero ha anche le sue sfumature: se per esempio siamo obbligati a stampare il nostro documento in nero potremo evidenziare le parti di testo utilizzando sempre i rettangoli avendo cura di dise-

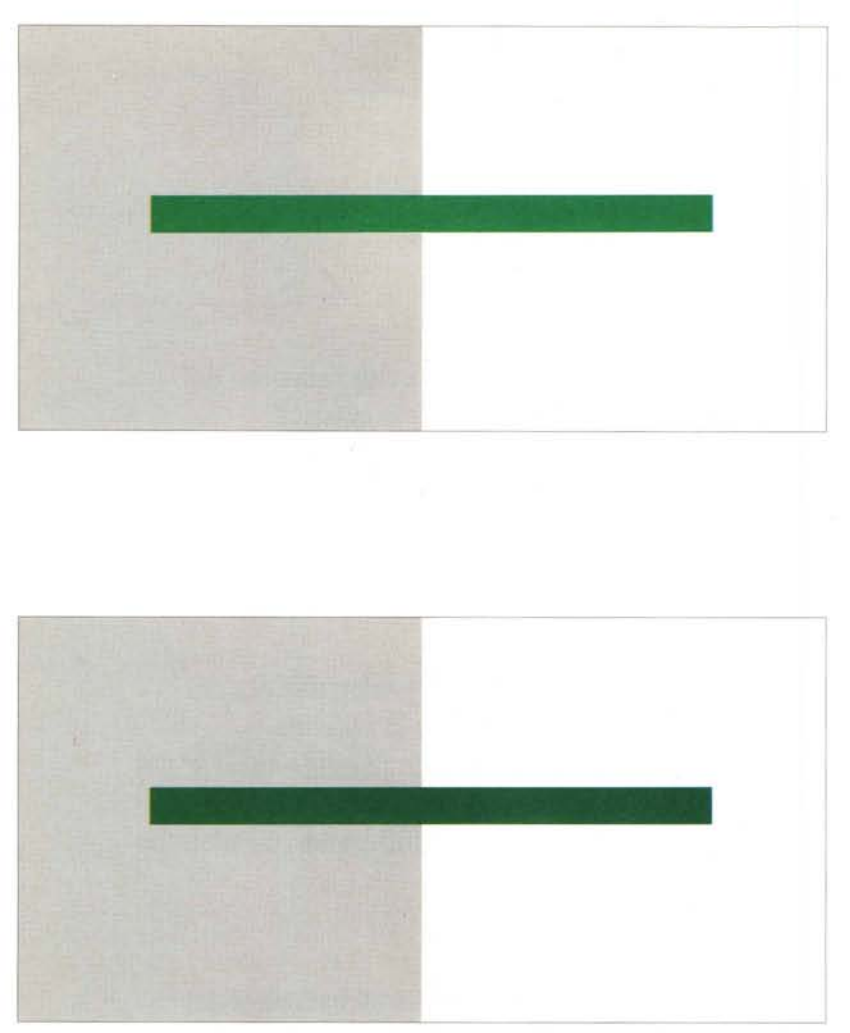

*In questo caso possiamo notare nella prima immagine più contrasto, che viene smorzato dall'inserimento del fondo grigio anche sotto il colore nella seconda.*

gnarli con un fondo in retino (è consigliabile un 20% di retina) e senza filetto esterno.

Le soluzioni che il nero con un secondo colore consentono di adottare sono infinite: per esempio si può dare un tocco di eleganza abbinando testi neri ad elementi grafici color pastello (rosa antico per esempio), titoli scavati in negativo in un rettangolo nero con retino 40% (l'effetto sarà quello di un grigio medio), il tutto stampato su carta color avorio.

Nel caso di riproduzione di foto in bianco e nero, potremmo ottenere variazioni interessanti introducendo un leggero fondo colorato. Gli effetti variano al variare del colore utilizzato e della sua intensità. L'abbinamento ad un colore tendente al rosso darà all'immagine un tono caldo, mentre al contrario l'inserimento di un colore bluastro renderà l'immagine più fredda. Se invece utilizzeremo un colore seppia per la riproduzione della foto, l'effetto sarà quello naturalmente di una foto d'epoca.

L'utilizzo del nero insieme a colori molto vivaci come il rosso vivo, il blu, il verde dà anch'esso ottimi risultati: naturalmente negli accostamenti bisogna ricordarsi che alcuni colori accostati al nero possono richiamare abbinamenti stereotipati, come rosso e nero che ricorda la squadra di calcio del Milan oppure blu e nero che può ricordare l'lnter.

Le tecniche da adottare per la preparazione dei documenti con sistemi di DTP sono simili a quelle indicate sopra nell'esempio della circolare: naturalmente l'utilizzo di un programma che consente l'utilizzo dei colori e di un monitor a colori agevola moltissimo l'operatore. In questo caso l'ideale sarebbe avere a disposizione almeno un monitor a 256 colori: certamente le cose risultano comunque abbastanza semplificate anche con monitor a 16 colori, ma naturalmente non SI sarà mai certi del risultato finale.

# *Colore* **+** *colore*

Naturalmente la prima cosa che viene in mente è quella di affiancare al nero dei testi un secondo colore di contrasto come visto precedentemente. Ma questa non è l'unica soluzione che è possibile adottare per rendere migliori i nostri documenti. Il concetto di partire dal nero per i testi non è del tutto errato in quanto il nero è quello che crea maggior contrasto sulla carta bianca e quindi aumenta la leggibilità.

Tuttavia questa proprietà è valida per tutti i colori scuri, come il blu scuro, l'amaranto, il verdone, il marrone, il viola scuro. Testi scritti in questi colori saranno altrettanto leggibili che il nero, una volta stampati sulla carta bianca. Essi potranno inoltre essere abbinati ad un altro colore in contrasto, così come avveniva per il nero. Ma la cosa positiva è che un colore scuro se riprodotto in maniera retinata assume tutte le differenti tonalità del colore stesso e quindi può dare un senso di maggiore ricchezza di colori.

Per esempio un colore amaranto utilizzato con un retina proporrà sfumature che vanno dal rosa tenue al rosso-marrone, all'amaranto stesso. Lavorando con due colori a contrasto potremmo persino utilizzare per una certa area due retini sovrapposti, uno per colore. Il risultato è quello di avere una vasta gamma di sfumature, anche parecchio differenti dai due colori base.

Utilizzando due colori come il blu e l'arancio potremmo ottenere delle sfumature di verde tendente allo scuro/ oliva. Gli strumenti di base per la preparazione di questi lavori sono scala dei colori Pantoni ed eventualmente una tabella di colori di quadricromia (talvolta l'utilizzo di due soli colori di quadricromia può dare interessanti risultati anche se questi colori sono tendenzialmente chiari). La maggior parte dei negozi per arti grafiche e alcuni grossi colorifici sono in grado di fornire questi due elementi che consentono di avere con una spesa di qualche centinaio di migliaia di lire una base di riferimento.

Tutti i colori della scala dei Pantoni sono riproducibili in stampa senza particolari problemi: naturalmente le macchine di stampa che lavorano a due colori possono essere utilizzate con due colori Pantani differenti senza alcun problema.

# *Accostamento di colori*

Questo è uno dei problemi principali

nel discorso che stiamo affrontando. Infatti ogni abbinamento tra due differenti colori può portare a problemi di lettura del documento. Tre gli elementi di base da tenere presenti:

- intensità: i colori di base dello spettro visivo e cioè il rosso, il blu, e il verde sono quelli che godono di maggior intensità (possiamo anche aggiungere il giallo);

- contrasto: nasce dall'accostamento tra due colori;

- massa: i colori pieni hanno più «peso» di quelli retinati e/o sfumati.

L'elemento che più ci interessa per il nostro discorso è il contrasto. Naturalmente esso dovrà essere maggiore se ciò che stiamo producendo deve attirare l'attenzione e magari essere anche visibile da lontano. In ordine gli abbinamenti che creano più contrasto sono:

nero su giallo; verde su bianco;

- rosso su bianco;
- blu su bianco;
- 
- bianco su blu; - nero su bianco;
- giallo su nero;
- e via di seguito fino al verde su rosso.

Le cose cambiano nel momento in cui il materiale da produrre contenga testo che deve avere un alto livello di leggibilità. In questo caso il colore con cui deve essere scritto il testo dovrà creare un forte contrasto con il bianco *Passiamo ad esamina*re *alcune possibilità di elaborazione di foto in bianco* e *nero: ecco una foto di gatto molto d'effetto.*

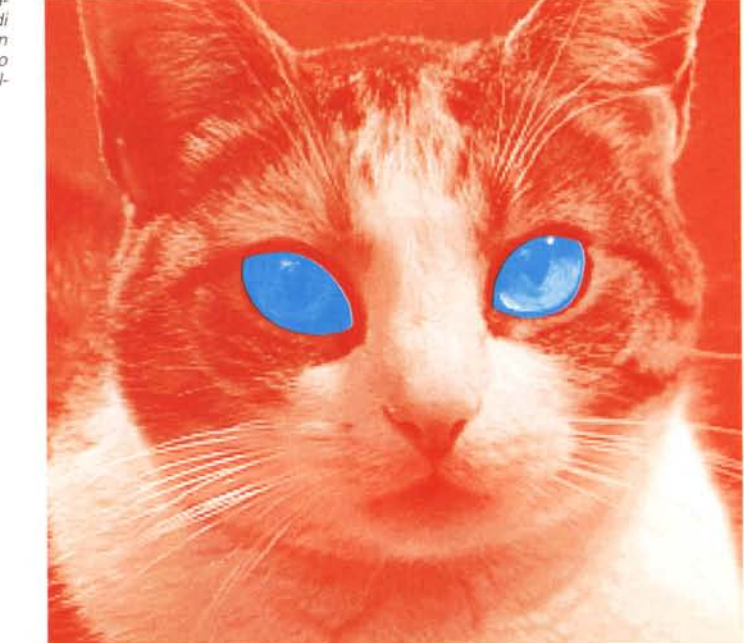

della carta, ma non dovrà essere disturbato troppo da un secondo colore di tipo forte.

Esistono delle accoppiate di colore che risultano molto faticose da interpretare per l'occhio umano; queste sono in ordine decrescente:

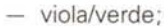

- viola/rosso;
- arancio/verde;
- giallo/blu chiaro.

Normalmente i questi casi l'occhio si dovrà adattare prima ad un colore e poi ad un altro con un grave sforzo. Eseguire abbinamenti tra questi colori tenendoli molto vicini tra loro rende il messaggio più difficile da leggere.

# *Altri esempi di lavori*

Abbiamo visto quindi che pur prestando una certa attenzione nella scelta di accostamento dei colori, la realizzazione di materiali a due colori può dare ottimi risultati. La motivazione principale di ciò sta nel fatto che l'occhio è particolarmente saturo di messaggi stampati in nero su bianco. Se si trova un giusto accosta mento di colori e magari si decide di utilizzare una carta non perfettamente bianca (avorio per esempio). si creerà nel lettore uno stimolo positivo/ affettivo che potrà portare persino alla rilettura più volte del messaggio per goderne maggiormente.

Vediamo alcuni esempi di come l'utilizzo di due colori può portare a dei buoni risultati.

## *Brochure*

La grafica deve essere estremamente sobria e naturalmente i prodotti/servizi illustrati devono poter supportare l'assenza di fotografie a colori. L'ideale sarebbe poter sostituire le foto con illu-

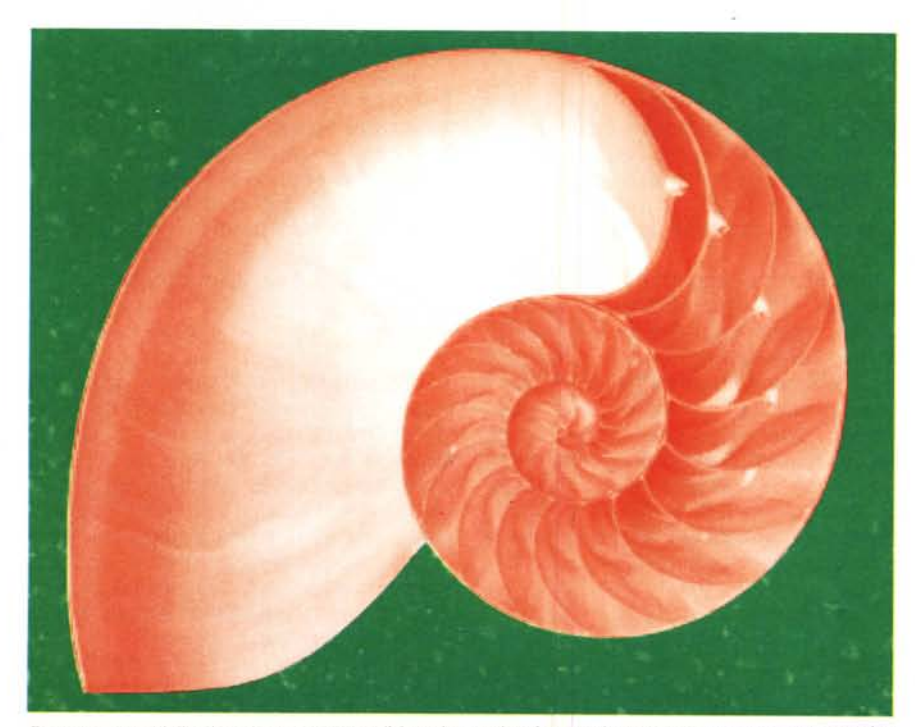

*Ecco una conchiglia che assume una tonalità molto gradevole quando messa a contrasto con un colore complementare.*

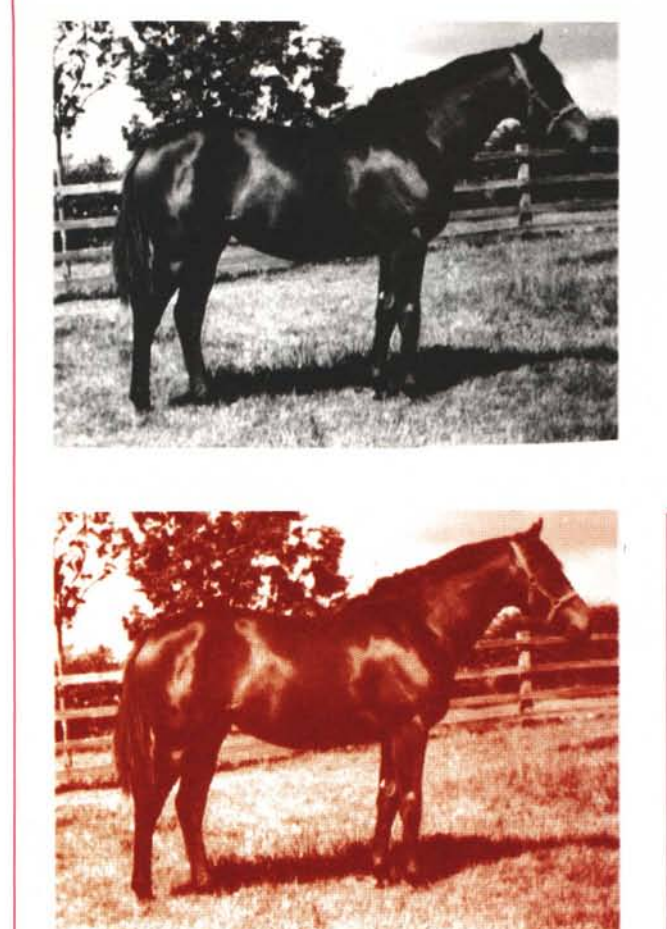

strazioni al tratto. Come già detto in precedenza il testo deve essere di colore scuro in modo da essere perfettamente leggibile: al limite, se è necessario scegliere due colori non troppo carichi potremmo decidere di utilizzarli sovrapposti in modo da ottenere un colore più pieno. È consigliabile evitare l'utilizzo di retini sovrapposti dei due colori, poiché il risultato porterebbe a dei colori «sporchi» che potrebbero non essere particolarmente gradevoli.

Potrebbe invece essere una buona idea prevedere dei testi scavati in negativo in uno dei due colori da utilizzare come titoli e titoletti. Naturalmente ricordiamo che i testi in negativo dovranno essere in grassetto per risaltare meglio.

## *Inviti*

Senza dubbio sono quelli che meglio si prestano ad essere stampati con due soli colori. Anche in questo caso sarebbe meglio eliminare fotografie e giocare

completamente su elementi grafici. Per esempio si può creare un «simbolo» o un marchio per l'evento stesso in grado di supportare un'immagine coordinata dello stesso (inviti, carta da lettera, block notes, cartellini portanome per i partecipanti, ecc.).

In mancanza di elementi grafici o illustrazioni al tratto, potremmo usare i caratteri stessi come elementi grafici, ingrandendo notevolmente le lettere iniziali e inserendole in negativo, inserendo evidenziazioni nel testo come sopra indicato (attenzione quasi tutti i colori che abbiano un minimo di contrasto con quello con cui viene scritto il testo, possono supportare la funzione di evidenziazione, magari utilizzandoli con un retino anziché in colore pieno).

## *Promozioni*

Anche in questo caso ciò che viene proposto in promozione deve poter sopportare la mancanza di fotografie a colori. Raramente troveremo promozioni

*Partendo dall'immagine in bianco e nero del cavallo, vediamo prima una prova in colore e poi una sovrapposizione della stessa immagine con un retina 30% di nero.*

elaborate a due colori se destinate al largo pubblico, ove quindi servono immagini molto colorate per un forte richiamo.

Utilizzando due colori scuri e una buona grafica potremmo giocare su una serie di tonalità differenti dovute anche agli incroci tra i due colori con differenti retini. Naturalmente il colore più vivo (es. il rosso), dovrà essere usato nei punti ove viene indicato il punto chiave della promozione (sconto, omaggio, concorso, ecc.), mentre l'altro sarà usato per il testo comune. Il colore più vivo dovrà essere di tipo pulito, cioè senza nero nella sua composizione (vedi più avanti psicologia dei colori).

Anche in questo caso una simbologia può venire in aiuto: la possibilità di iconizzare i prodotti con dei piccoli disegni che li rappresentino, può essere molto utile per una più gradevole comunicazione. Anche in questo caso delle illustrazioni al tratto meglio possono servire al nostro scopo per inserire quel minimo di vivacità allo stampato.

## *Notiziari*

Il caso delle newsletter e notiziari è quello che meglio supporta il discorso della stampa a due colori. Il sistema classico è quello di usare nero più un secondo colore di supporto grafico. In pratica si utilizzerà il nero per i testi e le fotografie e si affiderà al secondo colore il compito di alleggerire la grafica con elementi di distacco (come titoli di rubriche, titoletti, didascalie e loro piccoli elementi grafici di supporto).

Sarà anche interessante inserire dei box, cioè dei riquadri contenenti un breve articolo su un argomento specifico oppure la chiarificazione di una parte

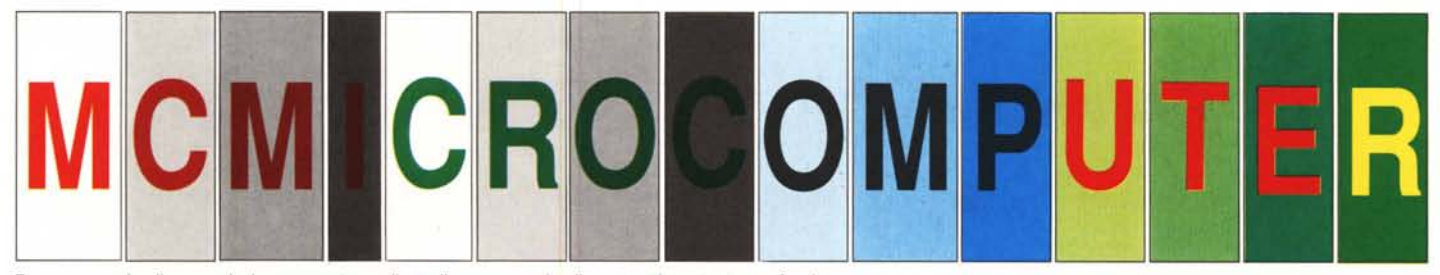

*Ecco una serie di esempi che consentono di studiare una serie di contrasti tra testo* e *sfondo.*

dell'articolo principale: questi box potranno avere il fondo in colore, meglio se retinato al 50% e anche il bordo in colore (questa volta pieno). meglio se realizzato con un elemento grafico (es. piccoli pallini, quadratini, linee tratteggiate, ecc.).

In caso di utilizzo di illustrazioni al tratto, sconsigliamo la loro riproduzione in colore: l'ideale è l'inserimento in colore di eventuali piccoli testi descrittivi di alcune specifiche parti oppure di selezionare alcune parti di questa illustrazione a cui inserire un fondino in colore (naturalmente nel momento in cui sia necessario far concentrare l'attenzione del lettore sul quella specifica parte dell'illustrazione, es. la stessa illustrazione riprodotta n volte, ma in ognuna l'indicazione in colore della parte di cui si sta parlando).

## *Psicologia dei colori*

Accenneremo ora ad un argomento che molte volte viene sottovalutato: i colori e i collegamenti che la psicologia umana crea tra di essi e le cose reali. In questa occasione non ne faremo un vero e proprio trattato, ma daremo solo alcune indicazioni di base, lasciando poi questo argomento ad un trattamento più accurato se i lettori ce lo chiederanno.

Diciamo subito che esistono colori più graditi agli uomini e colori più graditi alle donne: sarà importante anzitutto capire subito quale è il nostro target, cioè a chi intendiamo rivolgere il nostro messaggio. Un'indagine svolta circa una decina di anni orsono nei paesi più industrializzati ha portato alla luce che gli uomini trovano più gradevoli i colori nelle tonalità rosse e arancioni, mentre le donne preferiscono colori dalle tonalità blu e verdi.

Esaminiamo alcuni dei colori di più frequente uso per scoprirne il recondito significato. Partiamo dal Blu: è il colore del mare e del cielo e come essi dà un senso di calma all'organismo umano, creando un'atmosfera di distensione emotiva; in effetti alcuni studi hanno portato alla scoperta che questo colore rallenta il metabolismo. Due gli utilizzi più frequenti del blu nel campo della pubblicità, uno legato all'acqua e uno al cielo: i detersivi che accoppiano il bianco a blu; i viaggi e mezzi di trasporto in genere che associano il blu del cielo al senso di sicurezza che può dare questo colore.

Passiamo al Rosso: esistono diverse tonalità, ma il significato di base è potenza, carica, volontà di vivere e quindi in senso traslato anche di virilità. Le tonalità chiare sono cariche di forza ed energia, mentre quelle più scure trasferiscono sensazioni sensuali. Tuttavia il rosso ha anche una seconda vita e in alcuni contesti significa anche pericolo e ispira sentimenti forti come ira, passione, rabbia per lo più legati al rosso come colore del sangue.

In pubblicità il rosso è molto ben tollerato, anzi desiderato, in quanto attira l'attenzione dei consumatori (non abusarne però). Nelle tonalità maggiormente tendenti all'arancio consente buoni contatti con il pubblico giovane, mentre i rossi più scuri tendendo all'amaranto saranno di maggior attrattiva per un pubblico più maturo.

Tocca ora al Giallo, il colore del sole che porta luce e allegria intorno a sé. I gialli talvolta possono tuttavia portare

*Bibliografia*

*Designing with* **two** *colors - Benny Binns - Watson-Guptill Publications* **Manuale dei colori** - Dale Russell - Ed. Italiana - Tecniche Nuove<br>**Progetto Grafico e Impaginazione** - P. Duplan/R. Jauneau - Ed. Italiana *Tecniche Nuove.*

alla mente malattie o cose negative (il volto giallo itterizia, la bandiera gialla del mare agitato, ecc.). In alcuni casi è scesa in campo persino la natura: in alcuni paesi si utilizzano segnali di pericolo con il giallo e il nero che ritroviamo in alcuni animali con il pungiglione velenoso, come ad esempio le api (in Italia per esempio si usano segnali con questi colori per esalazioni tossiche e radioattività, mentre l'arancio e il nero servono per il liquidi tossici).

Verde è il colore del semaforo che dà via libera, quindi tranquillità, riposo e distensione. Nella pubblicità può essere utilizzato per evocare la natura, tuttavia alcune tonalità sporche o tendenti al giallo sono pericolose perché ricordano muffa o cose andate a male (si dice anche verde bile).

I colori tenui o pastello sono luminosi poiché riflettono molta luce: ricordano l'infanzia soprattutto la prima infanzia e quindi, la purezza. Sono richiesti da cose delicate come discorsi al femminile (attraggono tuttavia tutti e due i sessi). Molto utili in pubblicità per alcuni tipi di dolciumi delicati, mentre le tonalità blu, verdi e turchesi parlano di affari, abbigliamento giovanile e medicina. I Beige richiamano una certa freddezza, ma con un fondo di sicurezza, mentre i Rosa, magari tendenti al pesca, essendo più caldi sono colori al femminile, utilizzati spesso per i cosmetici.

## *Conclusioni*

Speriamo come nostro solito di aver dato con questo nostro articolo alcuni interessanti spunti, non solo a coloro che vogliono realizzare pubblicazioni a due colori, ma a tutti coloro che vogliono ottenere stampati di qualità, con quel qualcosa in più che la comunicazione moderna richiede.

La maggior parte dei programmi per desktop publishing consente di lavorare con una buona gamma di colori attraverso la gamma di Pantoni: usiamoli quindi, e proviamo a vedere l'effetto che fa.  $rae$